## **WNIOSEK O ZAŁOŻENIE TELEFONU**

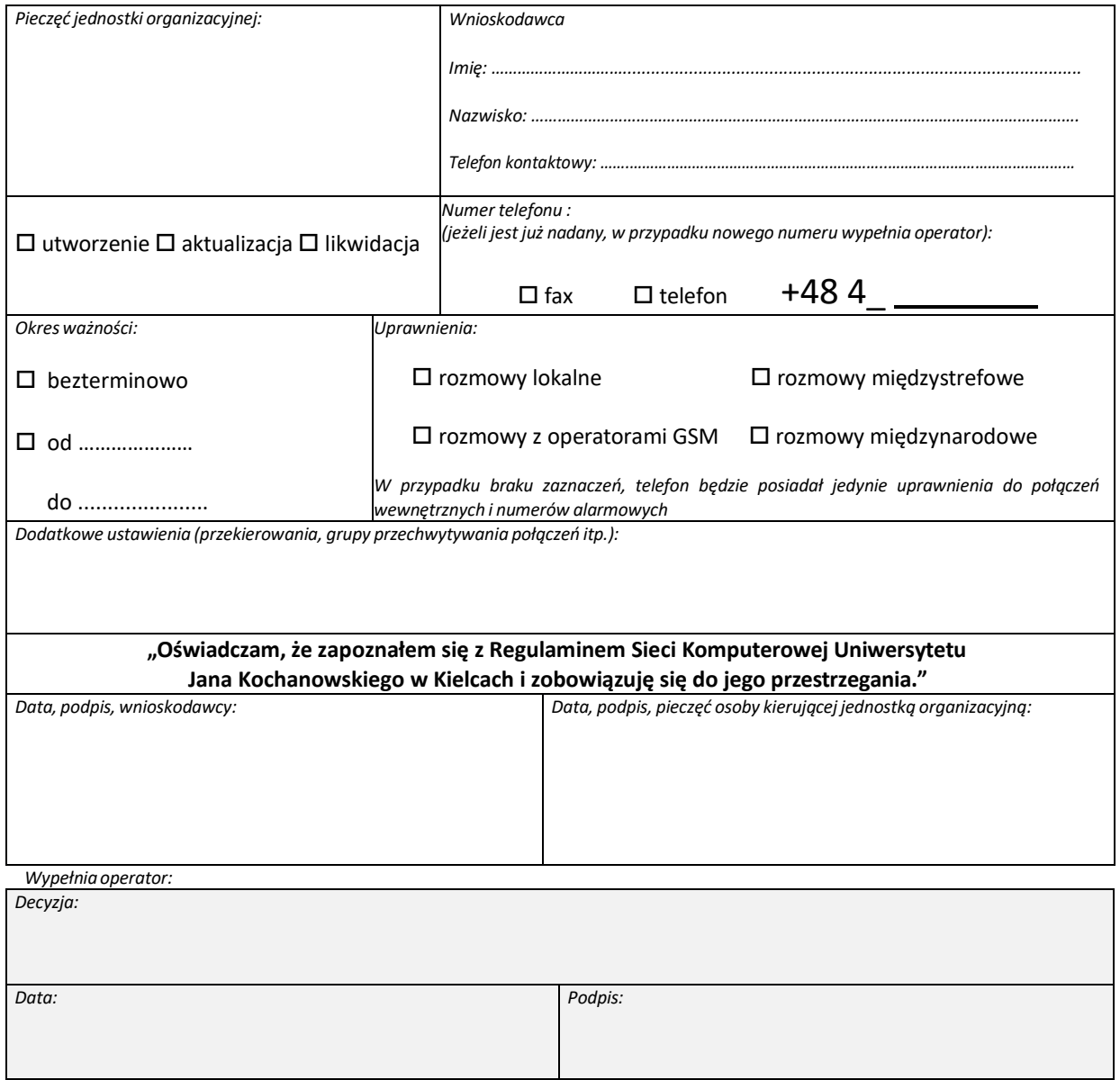